### ДОГОВІР

про освітню та творчу співпрацю між Відокремленим структурним підрозділом «Київський транспортно-економічний фаховий коледж Національного транспортного університету» та Відокремленим структурним підрозділом «Маслівський аграрний фаховий коледж ім. П.Х. Гаркавого Білоцерківського національного аграрного університету "

Відокремлений структурний підрозділ «Київський транспортно-економічний фаховий коледж Національного транспортного університету», надалі (ВСП «КТЕФКНТУ») в особі директора Шульги Наталії Дмитрівни, що діє на підставі Положення, з однієї сторони, та Відокремлений структурний підрозділ «Маслівський аграрний фаховий коледж ім. П.Х. Гаркавого Білоцерківського НАУ", надалі (ВСП «МАФКБНАУ», що діє на підставі Положення, в особі директора Пахович Наталії Марцинівни з другої сторони, приймаючи до уваги, що Сторони правомочні, відповідно до установчих документів і чинного законодавства України підписувати та виконувати даний Договір, уклали цей Договір про наступне:

### 1. Предмет договору

 $1.1.$ Сторони домовляються спільно діяти з метою:

1.1.1. впровадження заходів щодо співпраці між Сторонами, що сприятиме найповнішому використанню інтелектуального, наукового-педагогічного потенціалу учасників освітнього процесу;

1.1.2. співробітництво у сферах освітньо-виховної, науково-методичної роботи за напрямами, якими ведеться підготовка фахівців усіх освітніх рівнів;

1.1.3. підвищення якості надання освітніх послуг;

1.1.4. спільної освітньої діяльності сторін з орієнтування випускників до вступу до НТУ та БНАУ з метою продовження навчання за відповідною спеціальністю.

## 2. Напрями співпраці

 $2.1.$ У сфері освітньої діяльності:

2.1.1. брати участь в організації освітнього процесу, проводити обмін досвідом з питань впровадження європейських стандартів в освіті;

2.1.2. проводити співпрацю щодо взаємоузгодженості навчальних освітніх програм з метою подальшого здобуття вищої освіти випускниками коледжу;

 $2.2.$ У сфері методичної діяльності:

2.2.1. здійснення обміном навчально- методичними матеріалами, видавничою продукцією, публікаціями, електронними ресурсами;

2.2.2. створення можливостей у підвищенні кваліфікації педагогічних працівників коледжів;

2.2.3. організація спільної роботи над написанням та виданням підручників, навчальних посібників та монографій;

2.2.4. надання можливостей усім учасникам освітнього процесу з обох Сторін користуватися фондами бібліотек.

2.3. У сфері науково-технічної та інноваційної діяльності:

2.3.1. забезпечення проведення спільних наукових досліджень;

2.3.2. запровадження обміну інформацією для проведення спільних наукових досліджень і семінарів, круглих сторін, конференцій, у тому числі у on-line режимі;

2.3.3. спільне проведення науково-практичних та науково-методичних конференцій, семінарів та інших заходів, а також участь у наукових заходах Сторін;

2.3.4. взаємне сприяння до публікації матеріалів кожної зі Сторін у спеціалізованих виданнях.

2.3.5. проводити спільні науково-методичні семінари зі залученням здобувачів вищої освіти.

#### 3. Інші умови

3.1. Даний Договір не передбачає ніяких фінансових зобов'язань. Фінансові зобов'язання Сторін визначаються шляхом підписання додаткових договорів або угод.

У разі виникнення спірних питань, що випливають з цього Договору, Сторони будуть  $3.2.$ прагнути до їх вирішення шляхом переговорів.

Договір підписаний у двох примірниках, по одному для кожної зі Сторін.  $3.3.$ 

 $3.4.$ У всьому, що прямо не передбачено даним Договором, Сторони керуються чинним законодавством.

Даний Договір набуває чинності з моменту його підписання Сторонами.  $3.5.$ 

## 4. Термін дії договору

4.1. Договір є укладеним з моменту підписання його обома Сторонами та діє до 31 грудня 2027p.

# 5. Юридичні адреси сторін

Відокремлений структурний підрозділ «Київський транспортно-економічний фаховий коледж Національного транспортного університету» 03040, м. Київ вул. Васильківська, 20 тел. +38 (044) 257-23-38 e-mail: ktek2000@ukr.net

Unlel H. Д. Шульга **Пиректор** (иїдпис) 2023 p. **ALVALLO** 

Відокремлений структурний підрозділ «Маслівський аграрний фаховий коледж ім.П.Х. Гаркавого Білоцерківського національного університету» 08850, Київська обл. Миронівський р-н., с. Маслівка вул. Незалежності 66 Тел. (04574)3-33-21 e-mail: matbnau@ukr.net

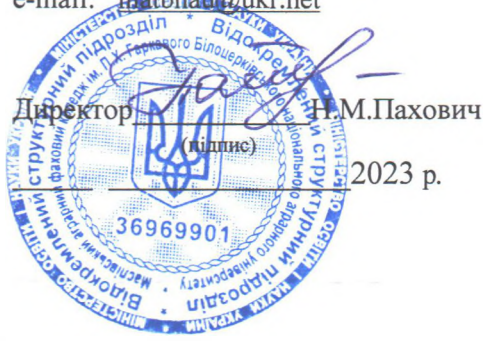